#### **POZNAŃSKIE CENTRUM SUPERKOMPUTEROWO-SIECIOWE**

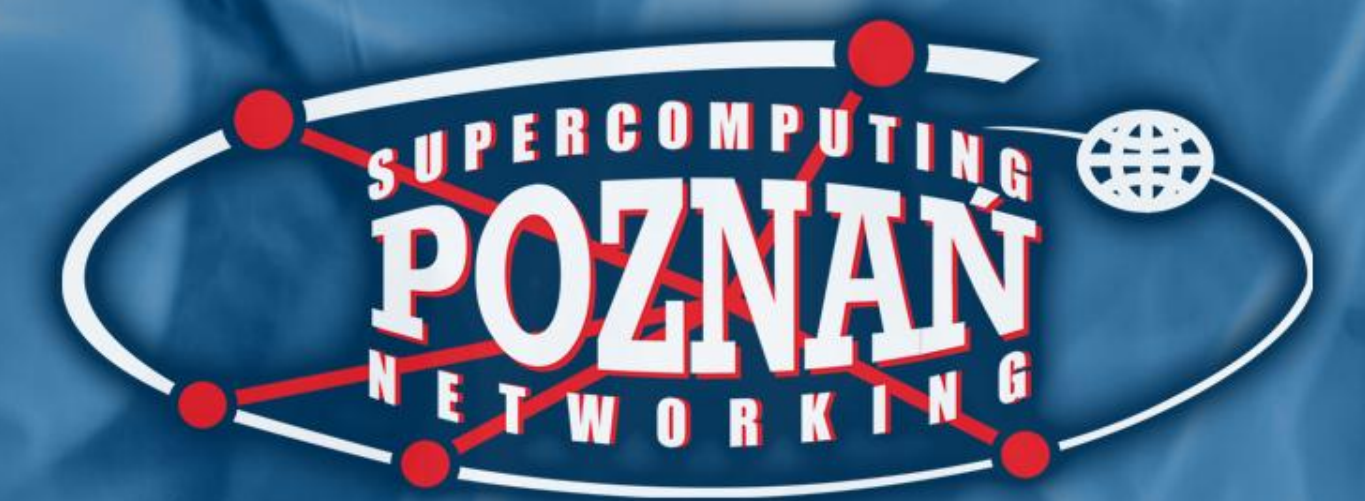

#### AFILIOWANE PRZY INSTYTUCIE CHEMII BIOORGANICZNEJ PAN

www.man.p  $\mathbf{h}$  $p$  : //  $0$   $2$   $n$   $q$   $n$ D

#### POZNAŃSKIE CENTRUM SUPERKOMPUTEROWO-SIECIOWE

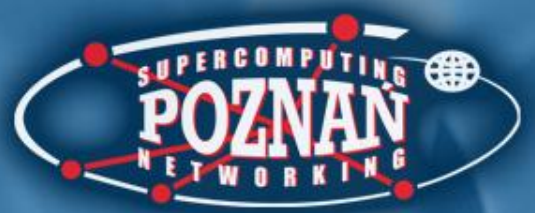

## **Masowe ładowanie publikacji**

**do biblioteki cyfrowej opartej na systemie dLibra 5.0**

Mateusz Matela

Poznańskie Centrum Superkomputerowo-Sieciowe

VII Warsztaty "Biblioteki cyfrowe"

Poznań, 2010

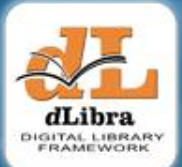

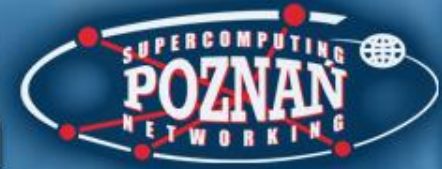

# Plan warsztatów

- Ładowanie publikacji
- Struktura katalogów opisujących publikację
- Demonstracja na przykładowym zbiorze publikacji
- Podsumowanie

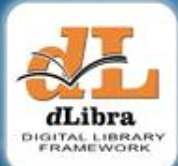

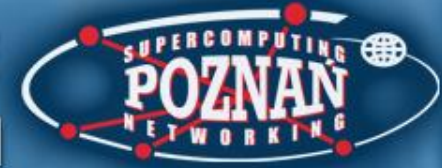

## Ładowanie publikacji

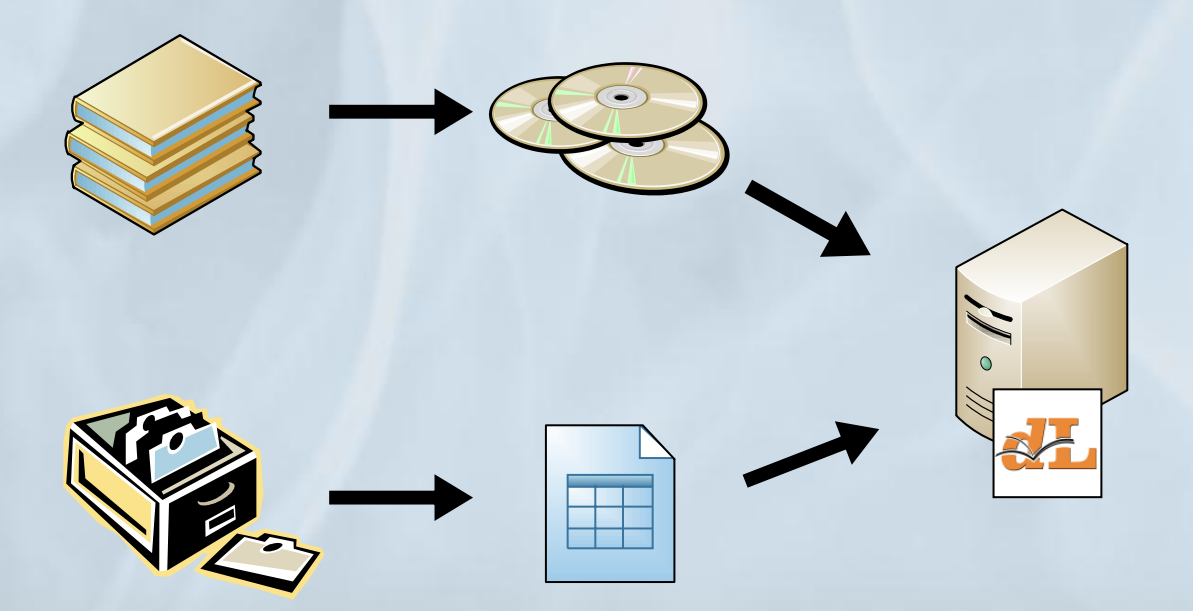

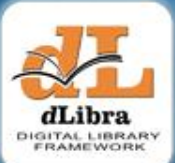

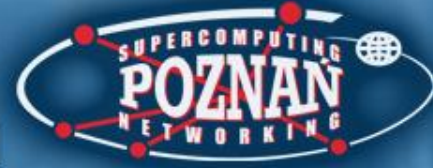

## Ładowanie publikacji - kreator

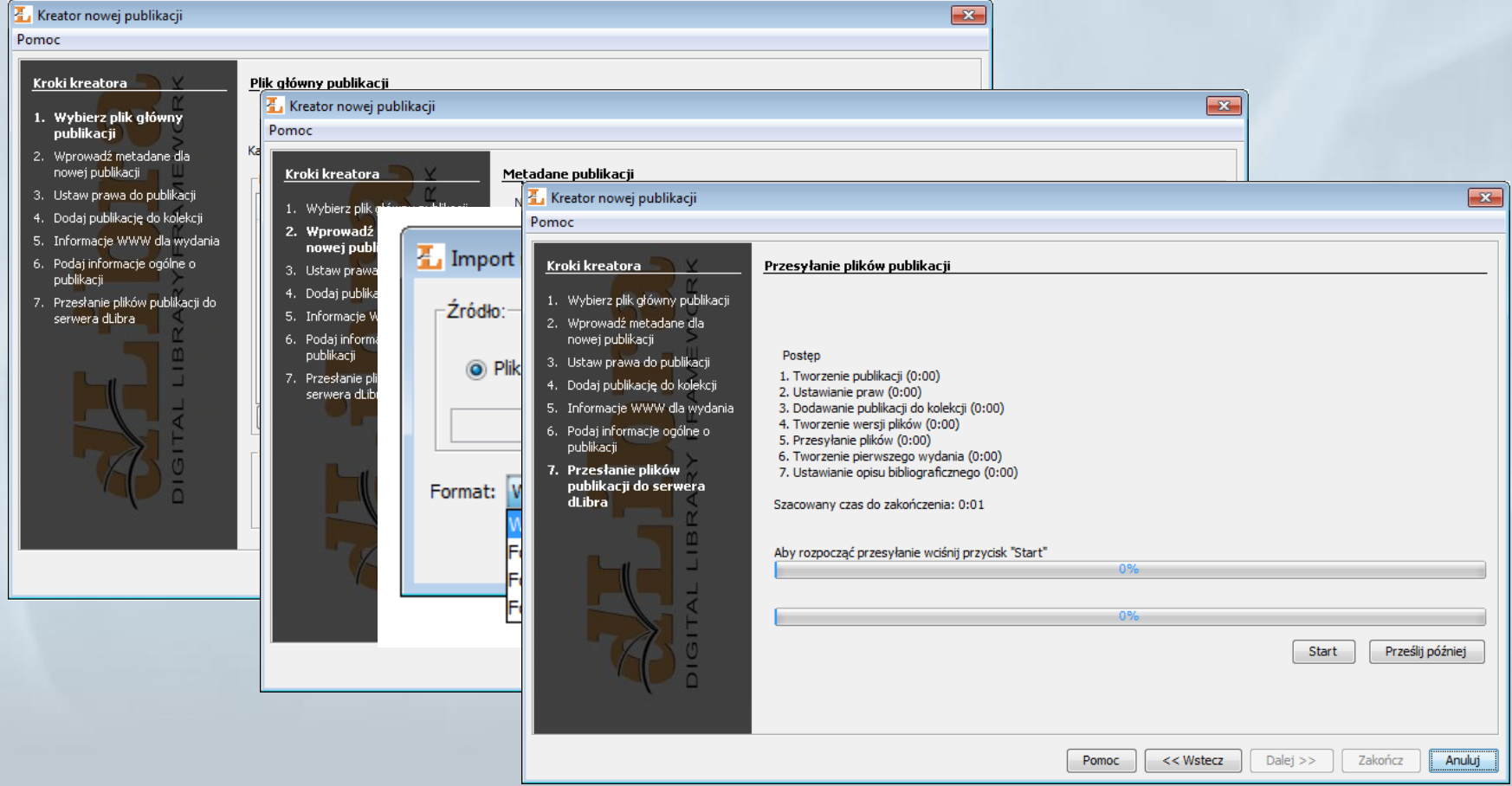

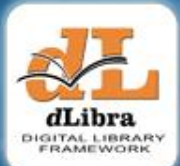

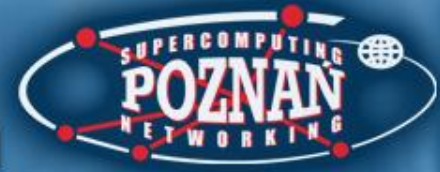

# Masowe ładowanie publikacji

- Dodawanie wielu publikacji za jednym razem
- Publikacje normalne i grupowe
- Automatyczne importowanie opisu bibliograficznego
- Ustawianie dodatkowych właściwości w pliku konfiguracyjnym

# Plik opisu publikacji publication.properties

- Katalog/publikacja docelowa (id) publication.destination.directoryId publication.destination.parentPublicationId
- Plik główny publikacji publication.mainFile
- Plik z opisem bibliograficznym publication.metadataFile
- Nazwa publikacji publication.name

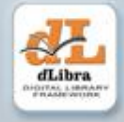

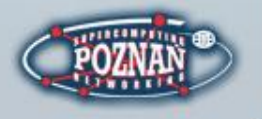

# Plik opisu publikacji publication.properties

#### • Pozostałe wartości:

- publication.actorRights
- publication.collections
- publication.notes
- publication.published
- publication.secured

#### • Szczegóły: [http://dlibra.psnc.pl/community/display/DLI/](http://dlibra.psnc.pl/community/display/DLI/02.+Struktura+katalogu+opisującego+publikację) [02.+Struktura+katalogu+opisującego+publikację](http://dlibra.psnc.pl/community/display/DLI/02.+Struktura+katalogu+opisującego+publikację)

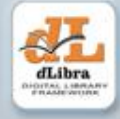

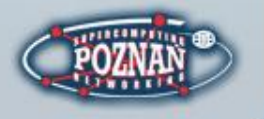

### Struktura katalogów

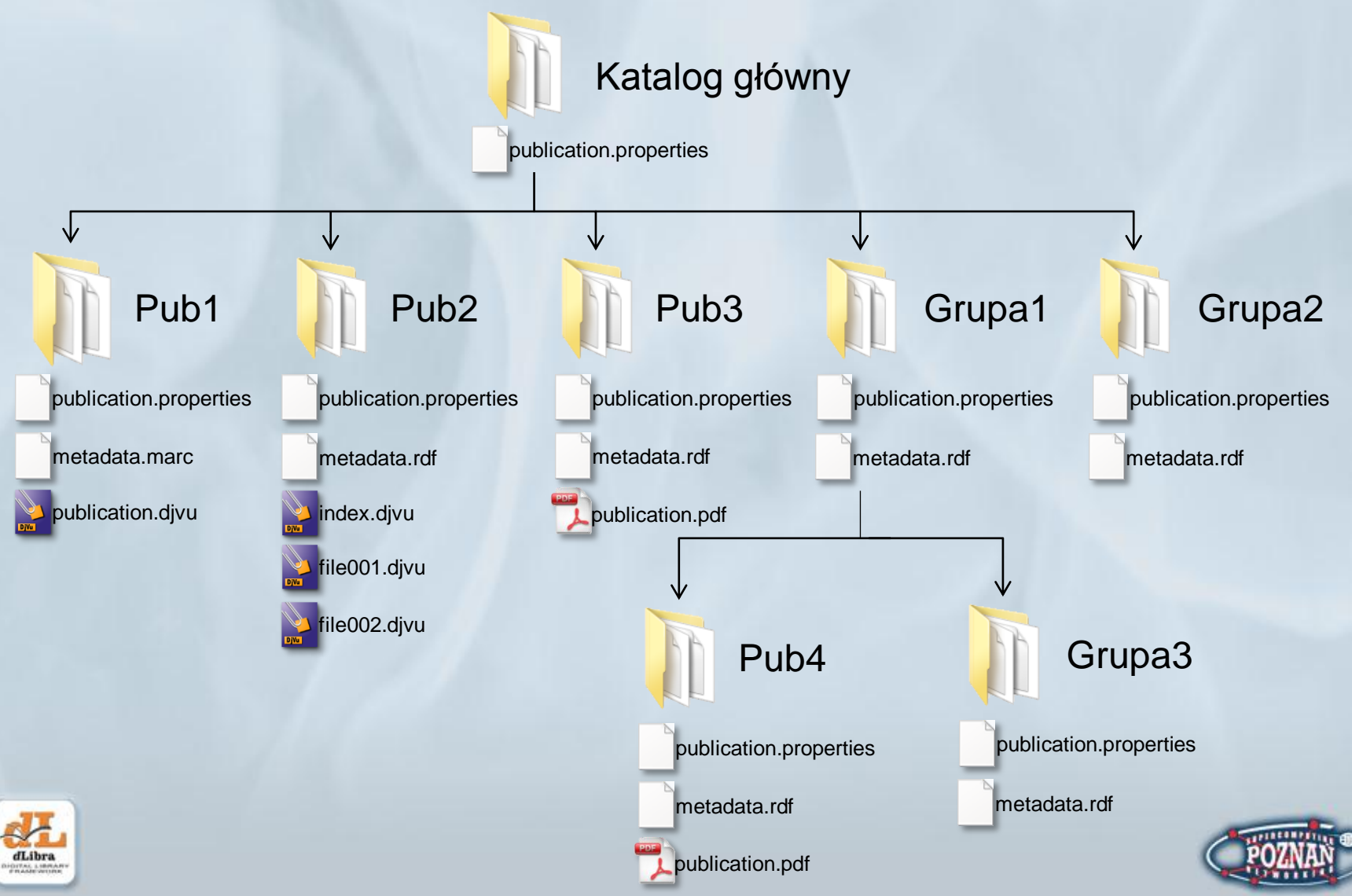

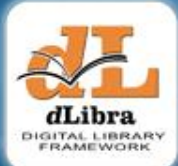

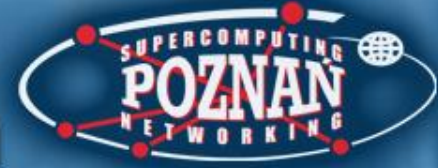

## **Demonstracja**

# załadowanie przykładowych publikacji

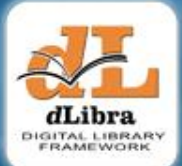

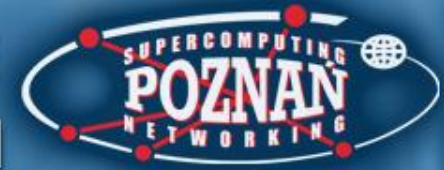

## Podsumowanie

• Masowe ładowanie – więcej pracy na początku, mniej pracy później

• Pełna dokumentacja: [http://dlibra.psnc.pl/community/display/DLI](http://dlibra.psnc.pl/community/display/DLI/02.+Struktura+katalogu+opisującego+publikację) [/06.+Masowe+ładowanie+publikacji](http://dlibra.psnc.pl/community/display/DLI/02.+Struktura+katalogu+opisującego+publikację)